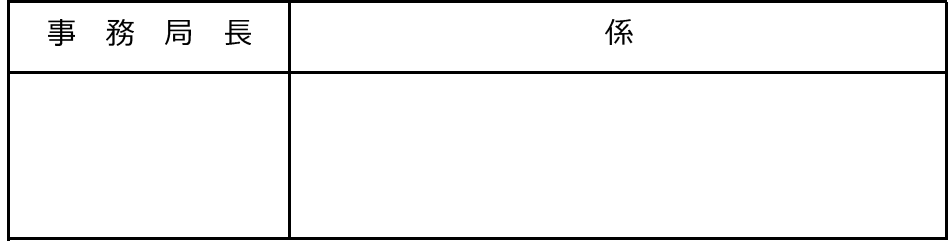

用具( ) 借用願

> 平成 年 月  $\overline{a}$

白石町社会福祉協議会会長 様

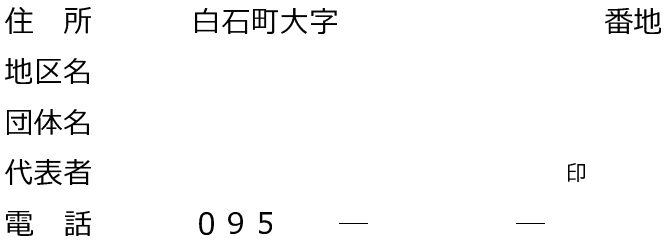

次により用具(

) を借用いたしたくお願いします。

① 借用理由

② 借用期間 借用日 返却予定日 月 日 ( ) ~ 平成 年 月 日( ) 平成 年 実返却日・・・返却時に職員が記入します。 年 月 日( )  $\sim$  平成